## **Generating Colorful Mandebrot Images with Mathcad**

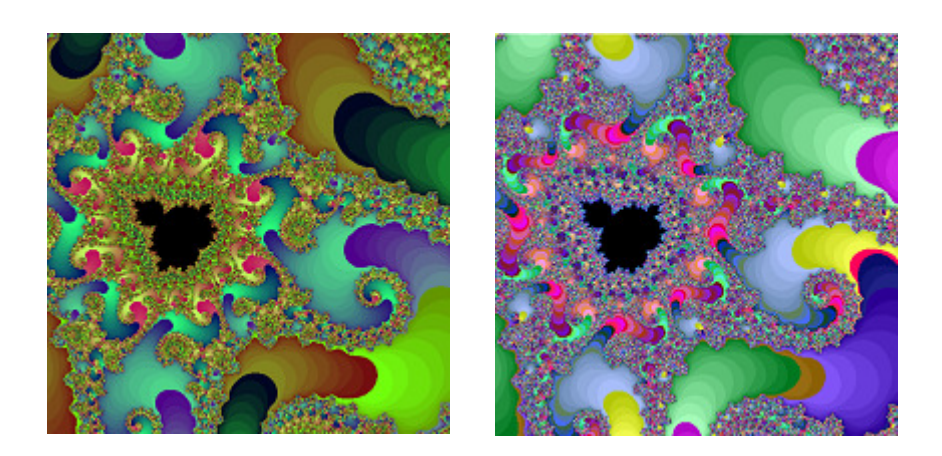

## **Parameters**

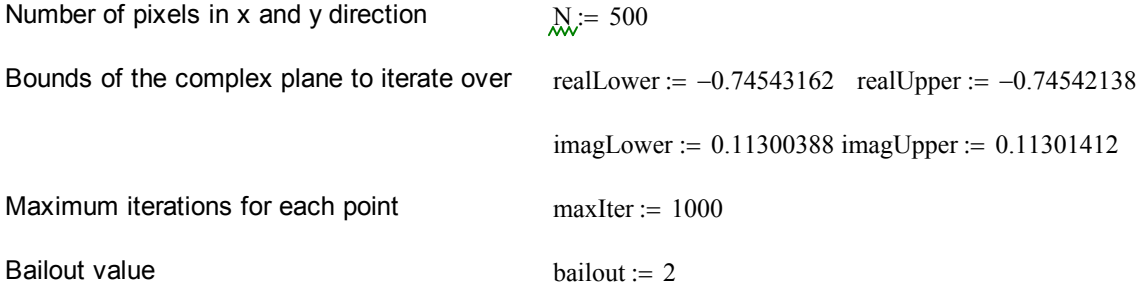

## **Calculations**

Generate matrix of complex numbers

$$
i := 0..N
$$
\n
$$
j := 0..N
$$
\n
$$
imag_{i,j} := \text{realLower} + \frac{(\text{realUpper - realLower})}{N} \cdot j + \left[imagLower + \frac{(imagUpper - imagLower)}{N} \cdot j\right] \cdot j
$$

Iterate over the complex plane

$$
Z := \begin{cases} \n\text{for } i \in 0..N \\ \n\text{for } j \in 0..N \n\end{cases}
$$
\n
$$
z \leftarrow \text{imag}_{i,j}
$$
\n
$$
\text{for } i \text{ter } \in 1.. \text{maxIter}
$$
\n
$$
z \leftarrow z^{2} + \text{imag}_{i,j}
$$
\n
$$
\text{if } |z| > \text{bailout}
$$
\n
$$
\text{iterations}_{i,j} \leftarrow \text{iter}
$$
\n
$$
\text{return iterations}
$$

Color each point with custom RGB values. Change the parameters and functions in this program for different coloring effects - for example, try using trig or log functions for entirely different efffects

col :=\n
$$
\begin{aligned}\n\text{for } i \in 0..N \\
\text{for } j \in 0..N \\
R_{i,j} \leftarrow 2 \mod (500, Z_{i,j} + 0.1) \\
G_{i,j} \leftarrow 2 \mod (900, Z_{i,j} + 1) \\
B_{i,j} \leftarrow 20 \mod (1000, 50 \ln(Z_{i,j} + 1.01)) \\
\text{return } \begin{pmatrix} R \\
G \\
B \end{pmatrix}\n\end{aligned}
$$

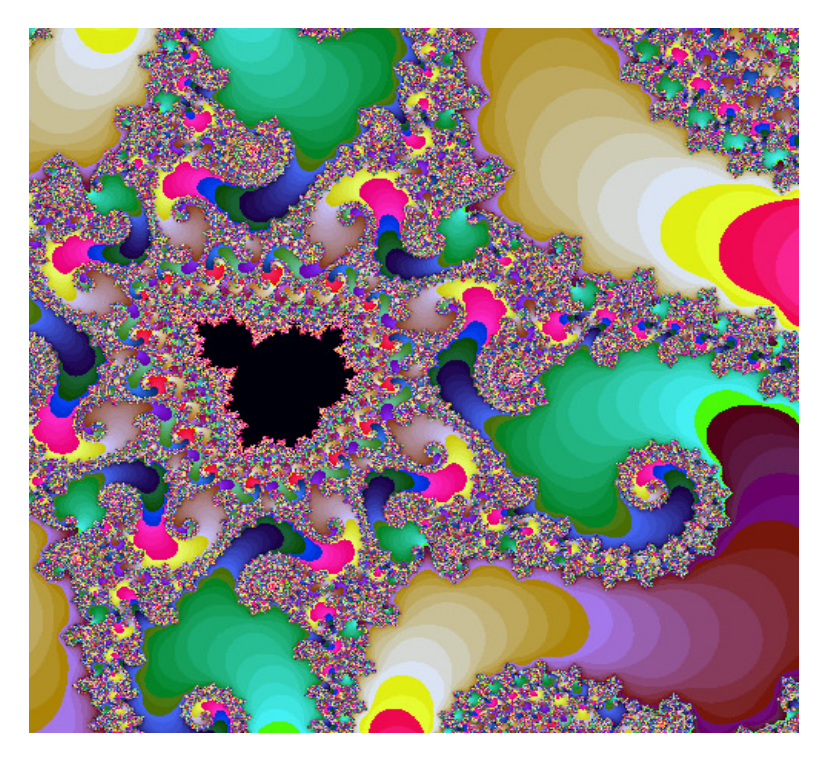